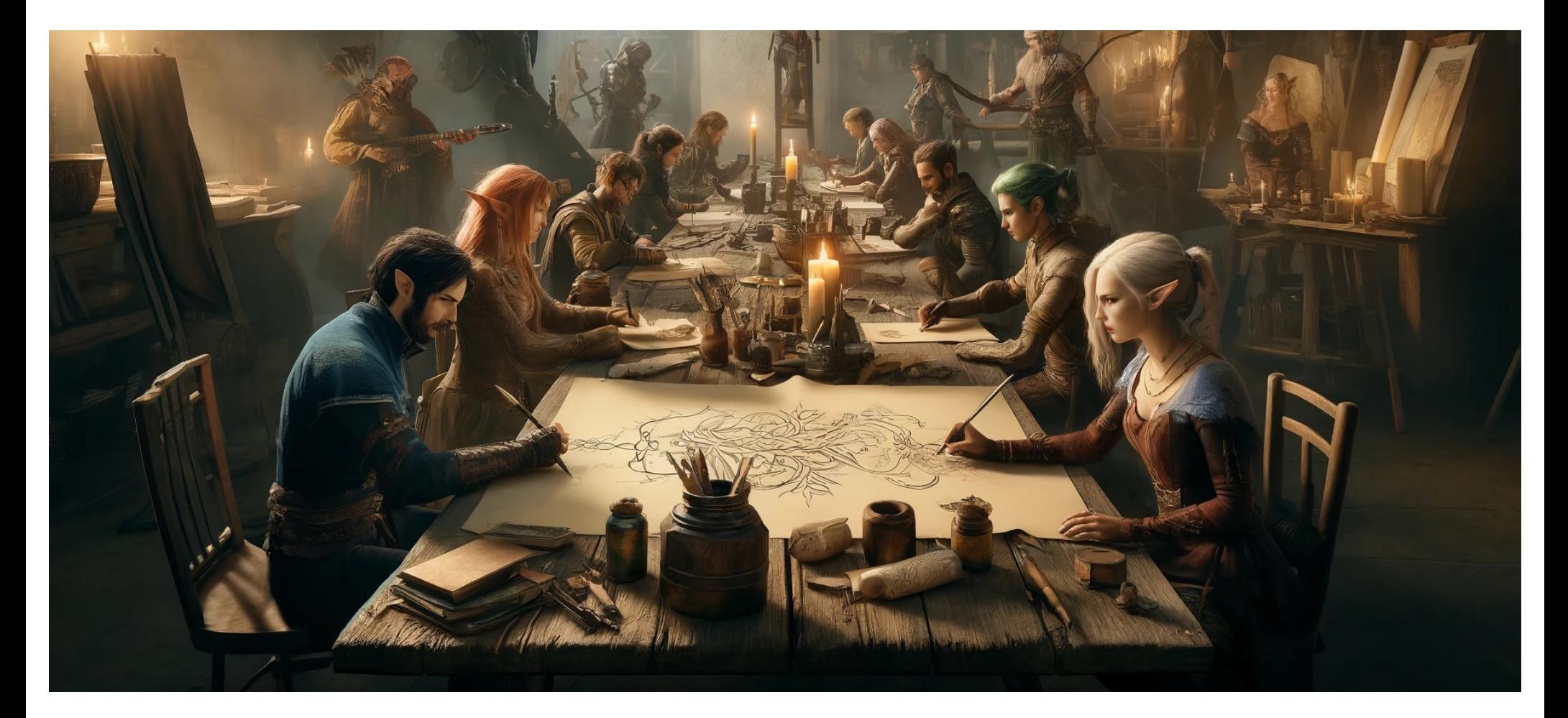

## Sampling / Sketching **6.S079 Lecture 15**

#### Last Time

- Storage layouts & the importance of locality
- Arranging data that is accessed together nearby on disk or memory can deliver order-of-magnitude performance improvements
- Several locality-increasing techniques:
	- Column-orientation
	- Partitioning (single and multi-dimensional)
	- Sorting
	- Compression

### Handling New Data

- In most data science applications, we don't update existing data
- Do need to deal with new data that is arriving
- If we have a complex data layout, e.g., sorted, partitioned, columns, inserting data will be slow, because we'll have to rewrite all data
- Idea: just create a new partition for new data, and write your program to merge results from all partitions

- Performance will degrade as you get many partitions
- Idea: merge some partitions together, but how?
- Log structured merge tree: arrange so partitions merge a logarithmic number of times

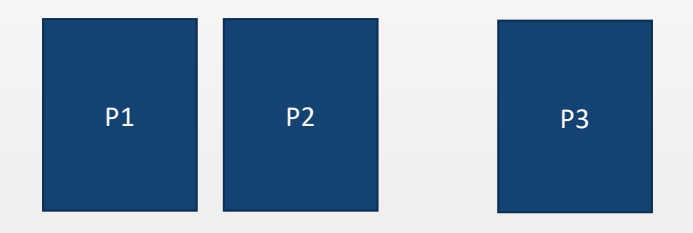

- Performance will degrade as you get many partitions
- Idea: merge some partitions together, but how?
- Log structured merge tree: arrange so partitions merge a logarithmic number of times

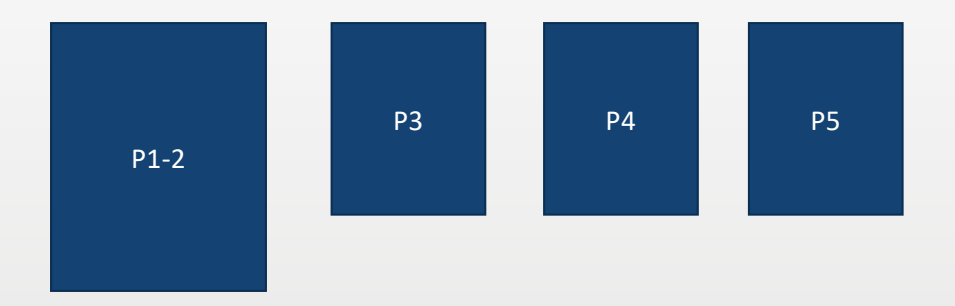

- Performance will degrade as you get many partitions
- Idea: merge some partitions together, but how?
- Log structured merge tree: arrange so partitions merge a logarithmic number of times

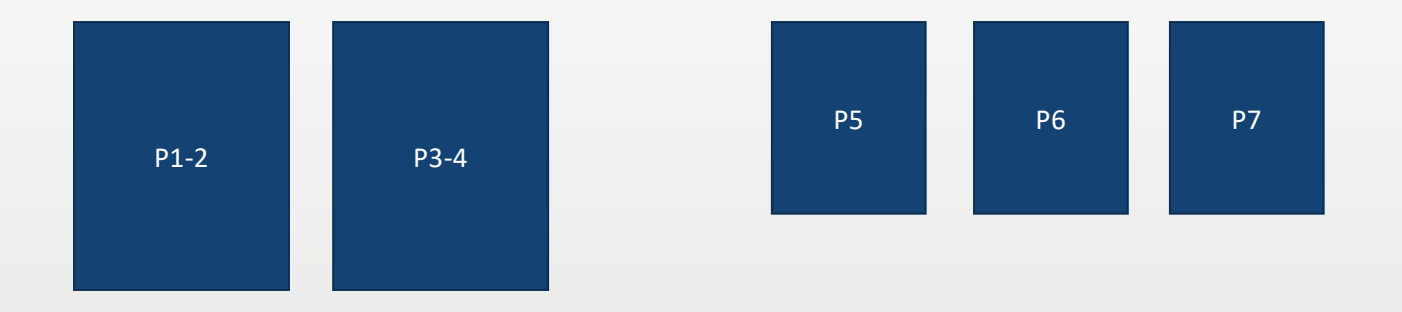

- Performance will degrade as you get many partitions
- Idea: merge some partitions together, but how?
- Log structured merge tree: arrange so partitions merge a logarithmic number of times

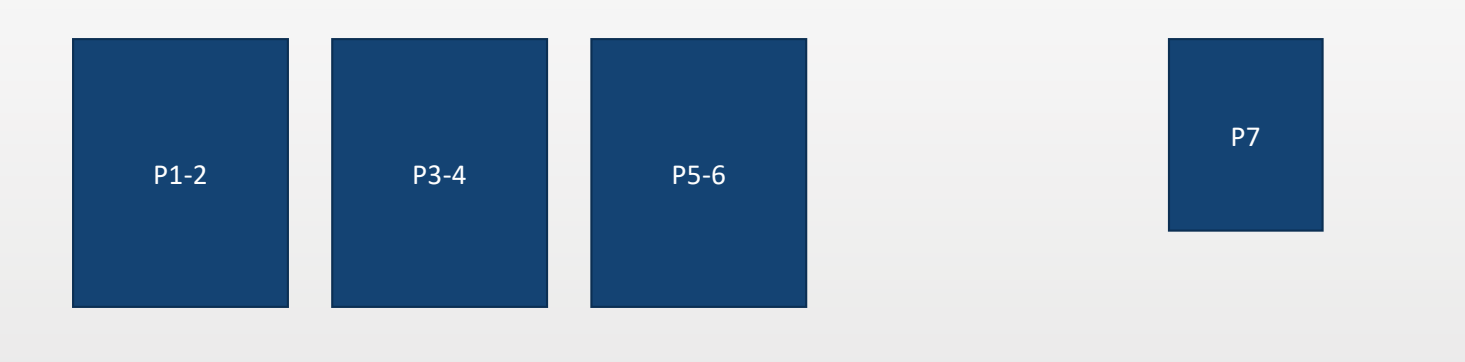

- Performance will degrade as you get many partitions
- Idea: merge some partitions together, but how?
- Log structured merge tree: arrange so partitions merge a logarithmic number of times

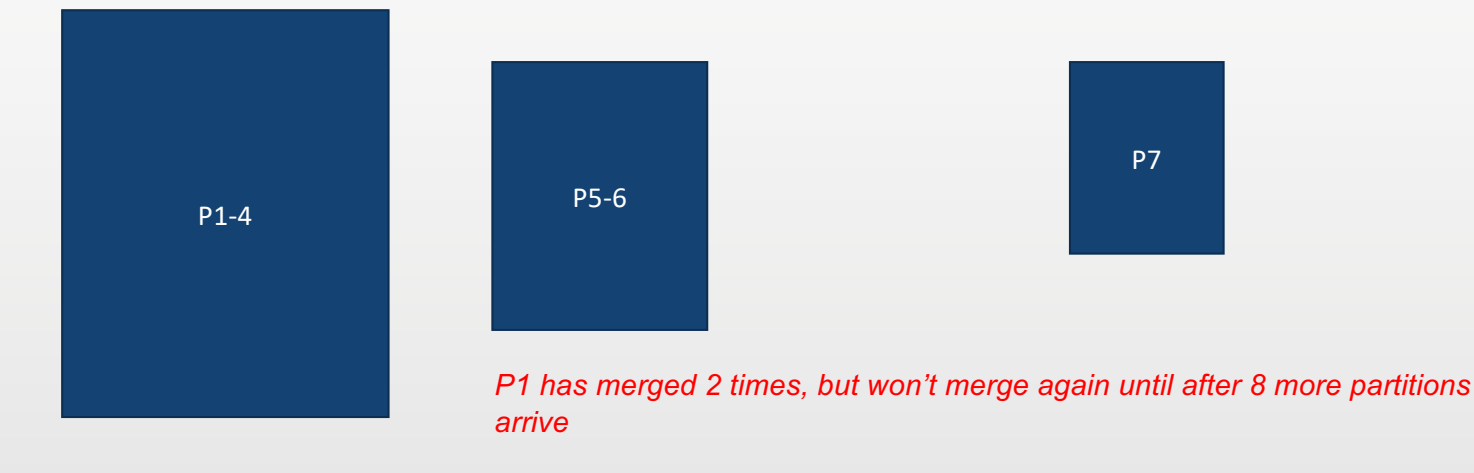

#### **Log Structured Merge Tree**

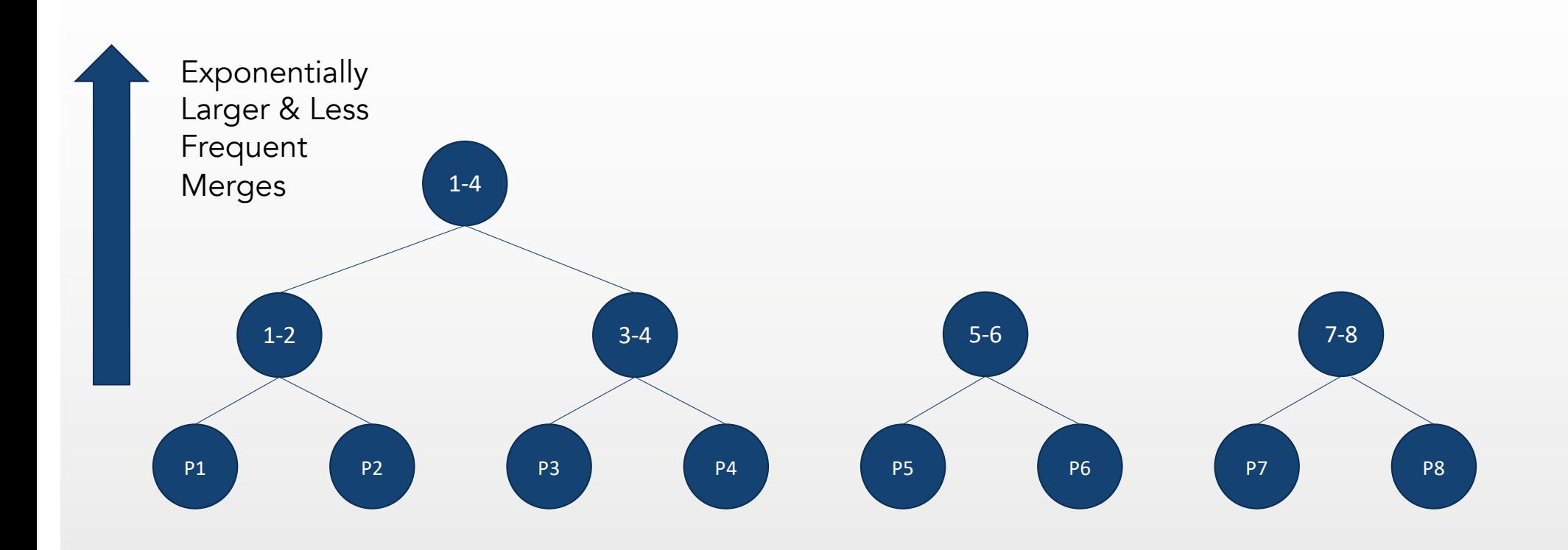

#### **Do We Always Need to Process All the Data?**

- For many data analytics applications, it may not be necessary to look at every record.
- E.g., suppose we want to see how revenue changed over the past 12 months
	- Could scan all data
- or
- Could randomly sample data and compute estimate / error bars

*Sampling not because we do not have access to all the data, but because it can be more efficient to not look at all the data*

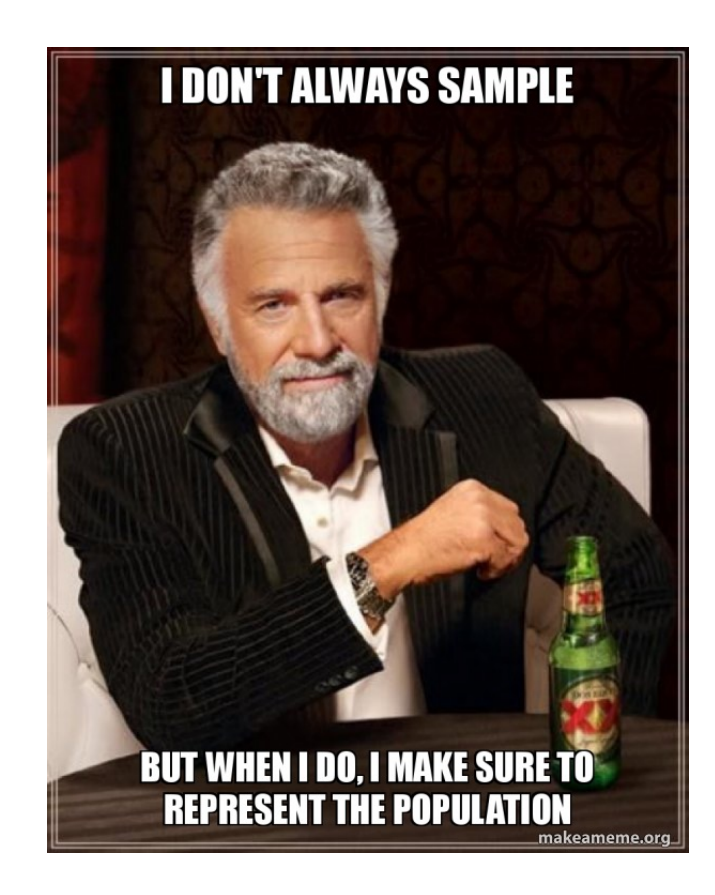

## **Error Bars: Central Limit Theorem**

- Given a population with a finite mean  $\mu$  and a finite non-zero variance  $\sigma^2$ , the sampling distribution of the mean approaches a normal distribution with a mean of  $\mu$  and a variance of  $\sigma^2/N$  as N, the sample size, increases.
- Here, the *sampling distribution of the mean* is the distribution of the means of samples of the dataset
- Allows us to estimate the mean, and estimate the error in the mean
	- $\mu$  = mean(sample)

• 
$$
\sigma = \frac{stddev(sample)}{\sqrt{N}}
$$
, stddev(sample) =  $\sqrt{\frac{\sum_{i \ in sample} (i - \mu)^2}{N}}$ 

*Similar closed form solutions for sum, count, and other simple statistics*

## **What if CLT Doesn't Apply**

- E.g., suppose you want error bars on the median, or on percentiles in a histogram
- Or some complex predictive function, e.g., some ML algorithm
- The Nonparametric Bootstrap is a generic technique for this
	- Idea: repeatedly resample a sample

## **Bootstrap Method**

Given a function F and a sample S of size N, with parameter K (the number of bootstraps)

Goal is +/- p confidence interval

For i in 1.. K

- S\_new = sample of size N of S *with* replacement
- Results[i] =  $F(S_new)$

Sort results, return p, 1-p percentile of results

#### **Example**

Mean = 22.91

Data:

[36,23,7,25,27,31,27,10,11,8,21,4,41,0,20,5,0,36,40,10,12,31,24,2,28,8,9,25,48,43,40,2,26,0,2 5,32,9,0,10,33,1,23,7,39,18,32,16,40,4,42,28,28,26,42,0,45,25,10,13,31,3,11,28,25,23,16,31,2 2,6,34,19,48,27,48,39,40,6,3,28,26,19,34,38,42,1,47,22,7,36,38,35,35,42,49,41,40,11,10,1,1]

Sample:

[25,10,35,25,23,0,20,24,23,25,6,42,40,38,40,4,8,16,38,8]

Mean = 22.5

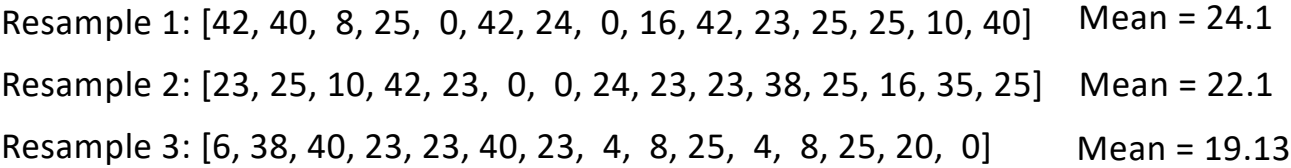

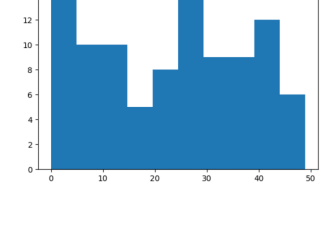

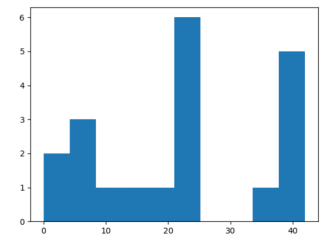

#### **Resulting Means after 100 runs**

14.93, 15.27, 15.33, 15.47, 16.60, 17.40, 17.53, 17.60, 17.80, 18.20, 18.27, 18.47, 18.47, 18.93, 18.93, 19.07, 19.07, 19.07, 19.13, 19.13, 19.53, 19.80, 19.80, 19.93, 20.00, 20.00, 20.13, 20.27, 20.40, 20.47, 20.60, 20.73, 20.80, 20.80, 21.07, 21.13, 21.13, 21.13, 21.20, 21.27, 21.33, 21.40, 21.47, 21.47, 21.87, 21.87, 22.13, 22.20, 22.27, 22.33, 22.33, 22.40, 22.73, 22.73, 22.80, 22.87, 22.93, 22.93, 23.00, 23.07, 23.13, 23.20, 23.20, 23.47, 23.53, 23.67, 23.67, 23.73, 23.73, 23.80, 23.93, 23.93, 23.93, 23.93, 24.00, 24.20, 24.20, 24.27, 24.47, 24.67, 24.80, 24.87, 24.87, 25.00, 25.13, 25.47, 25.47, 25.53, 26.07, 26.07, 26.07, 27.13, 27.33, 28.20, 28.47, 28.87, 28.87, 30.00, 30.53, 32.40,

Confidence interval of mean 16.6 … 28.87

## **Why Does This Work**

- A random sample is an approximation of the distribution of the data
	- If it's big enough, it's a good approximation

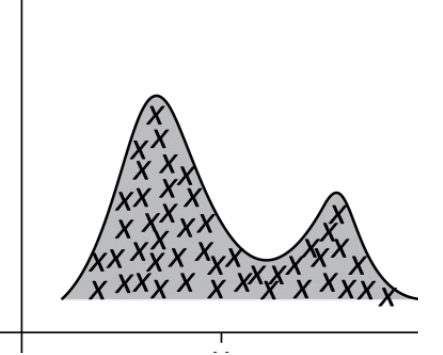

Samples approximate the true distribution well

- Resampling the sample is *close* to resampling from the original data
	- Variation in those samples captures variation in the original data
	- Of course, it will miss outliers, extrema, etc.
	- But it will work well for a variety of descriptive statistics, including quantiles, regression errors, precision/recall estimates, etc.

# **When Doesn't This Work**

- Your sample needs to be big enough (N > 20 is a rule of thumb, but it will vary a lot depending on data)
- It won't work for extrema (e.g., min / max)
- It won't work well for highly structured data (i.e., you can't randomly sample a graph, compute the average connectivity, and expect to get something meaningful)
- It won't work if your sample is not truly random

#### **Bootstrap Demo**

## **BlinkDB**

**Sameer Agarwal, Barzan Mozafari, Aurojit Panda, Henry Milner, Samuel Madden, Ion Stoica. [BlinkDB](http://www.cs.berkeley.edu/~sameerag/blinkdb_eurosys13.pdf): [Queries with Bounded Errors and Bounded Respons](http://www.cs.berkeley.edu/~sameerag/blinkdb_eurosys13.pdf)e [Times on Very Large Dat](http://www.cs.berkeley.edu/~sameerag/blinkdb_eurosys13.pdf)a.** *In ACM EuroSys 2013*

## **BlinkDB Goal**

- Observation: Many applications can tolerate quick, approximate answers over data
- Trade-off: few percent error for up orders of magnitude in efficiency
- Acceptable in decision support, recommendation system, diagnosis, root cause analysis

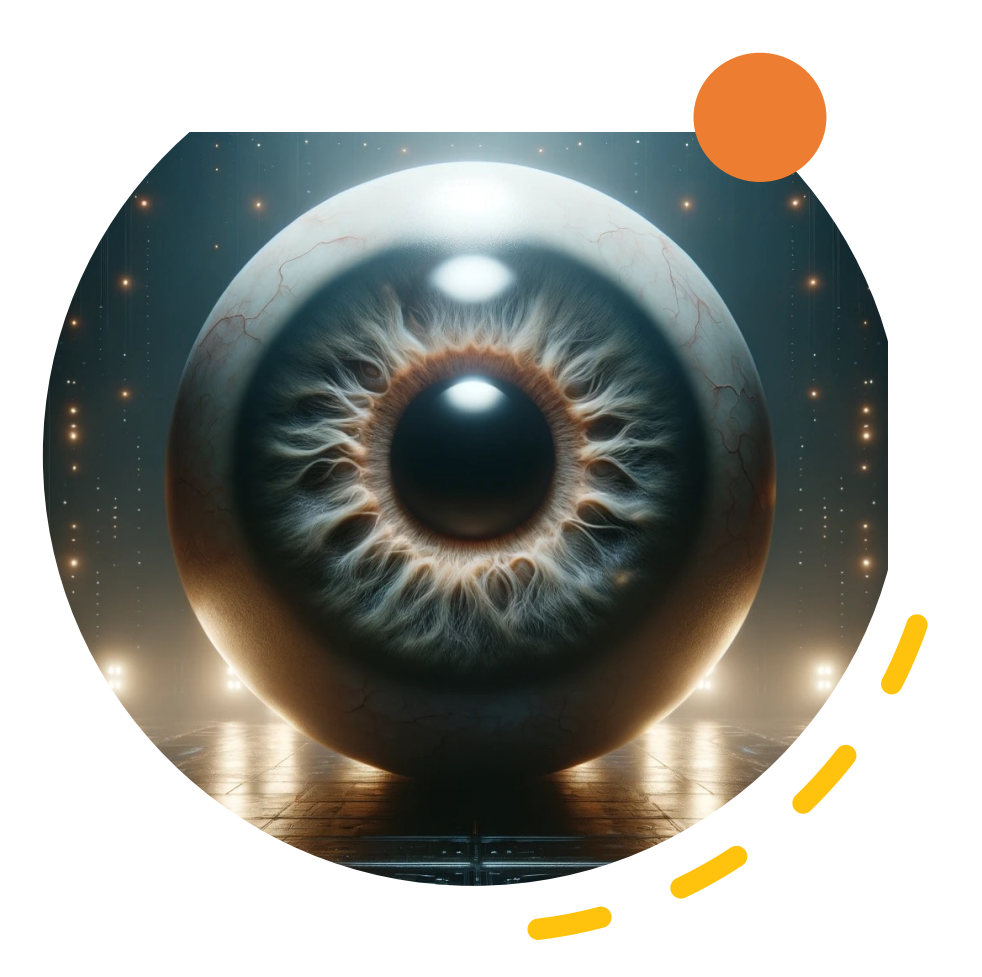

## **Overview**

#### Problem

Users are overwhelmed by data volumes AND increasingly want to compute sophisticated statistics over their data. Existing database systems do not satisfy their needs.

#### Goal

Provide interactive ad-hoc analytical (SQL) queries over very large data sets.

#### Basic Approach

Run queries over stored/precomputed samples, providing answers with bounded errors for arbitrary functions.

## **Challenges/Solutions**

Generality: Accurate error estimates for complex SQL statements and user-defined functions

Use bootstrap to providing error estimates for arbitrary user-defined (differentiable) functions

Flexibility/Reliability: Accurate estimations of response times for ad hoc queries (including over small domains)

• Use stratified sampling rather than random sampling

Parallelism/Scalability: Sub-second latencies for parallel queries running on hundreds of machines

- Not doing online aggregation, but pre-computing samples
- Optimization problem!

TABLE

**Original** Data

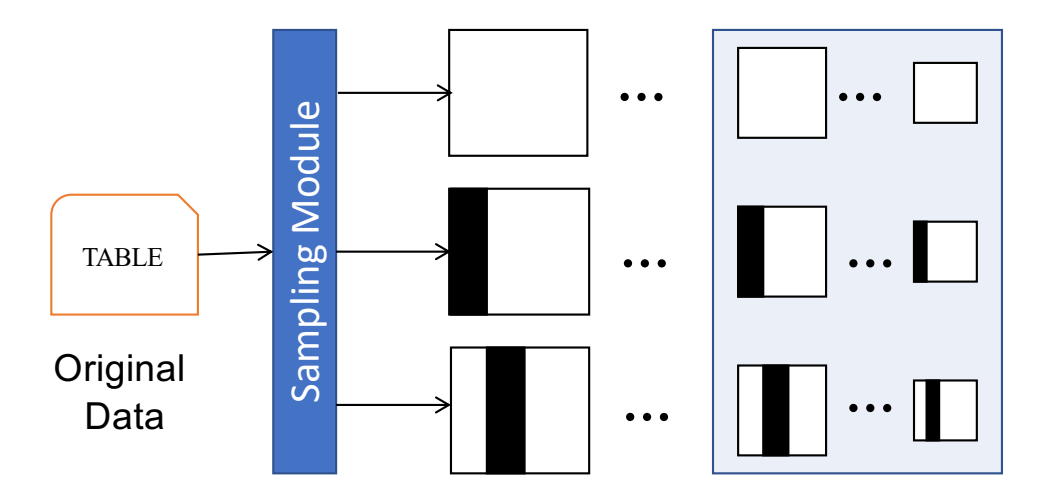

Offline-sampling: multiple data samples at various granularities and across different dimensions (columns)

#### **Initial Prototype**

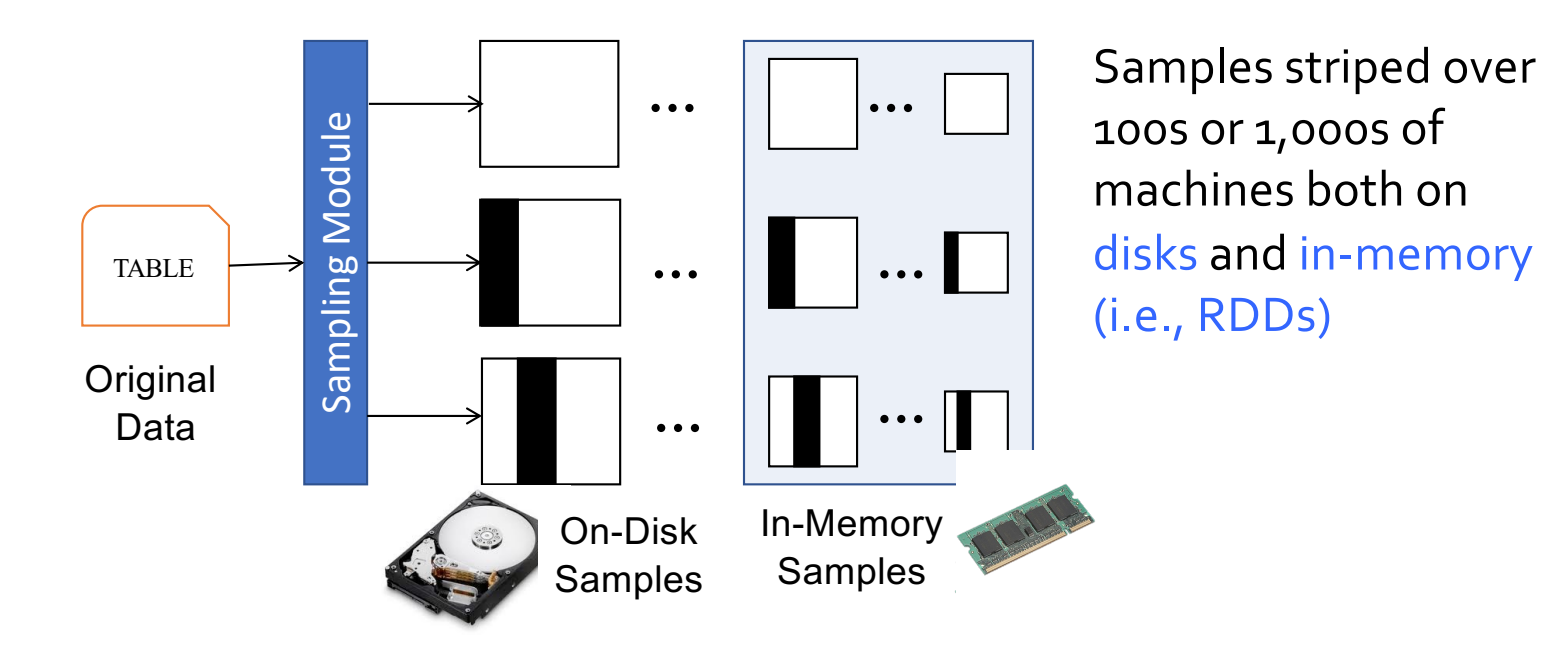

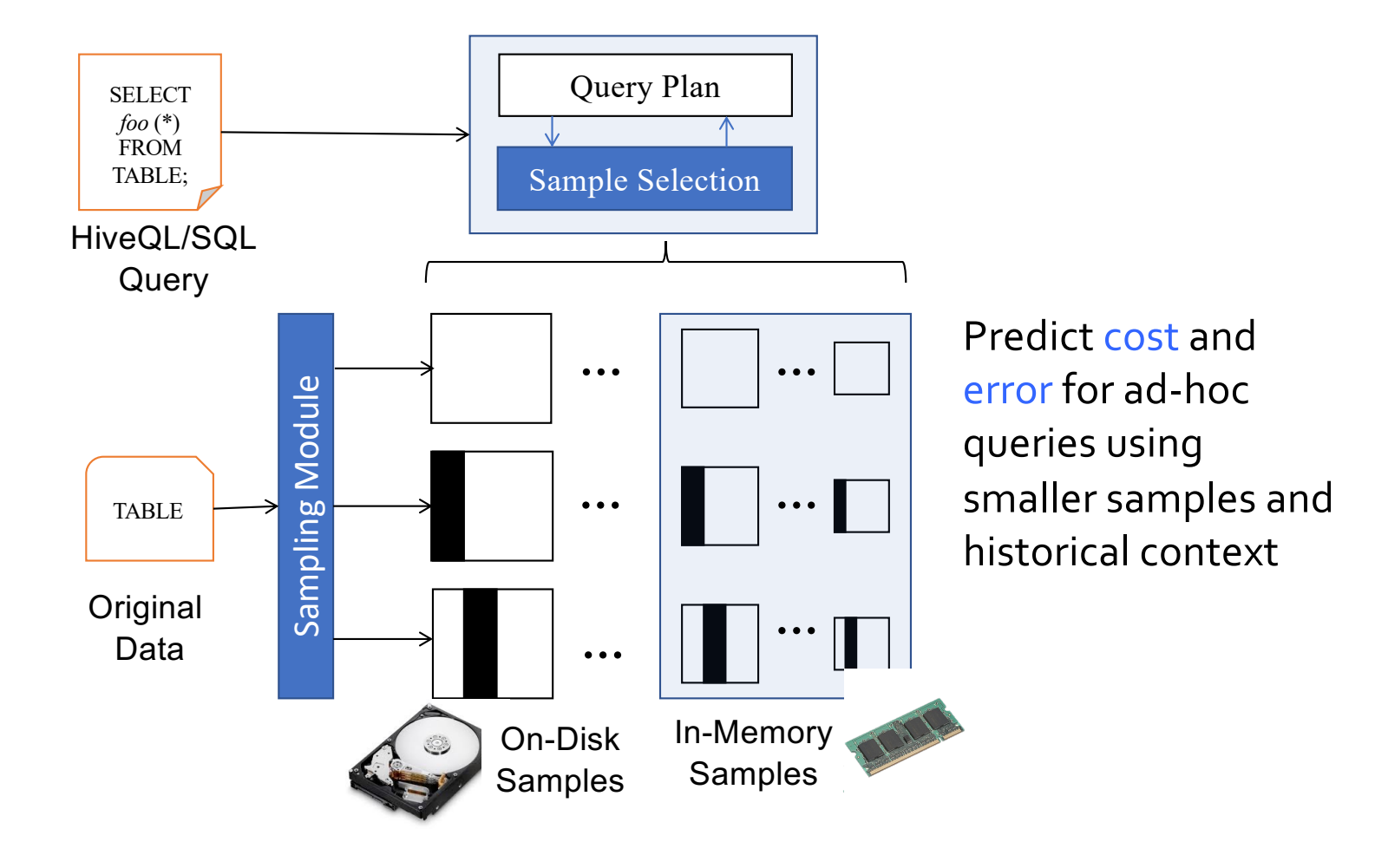

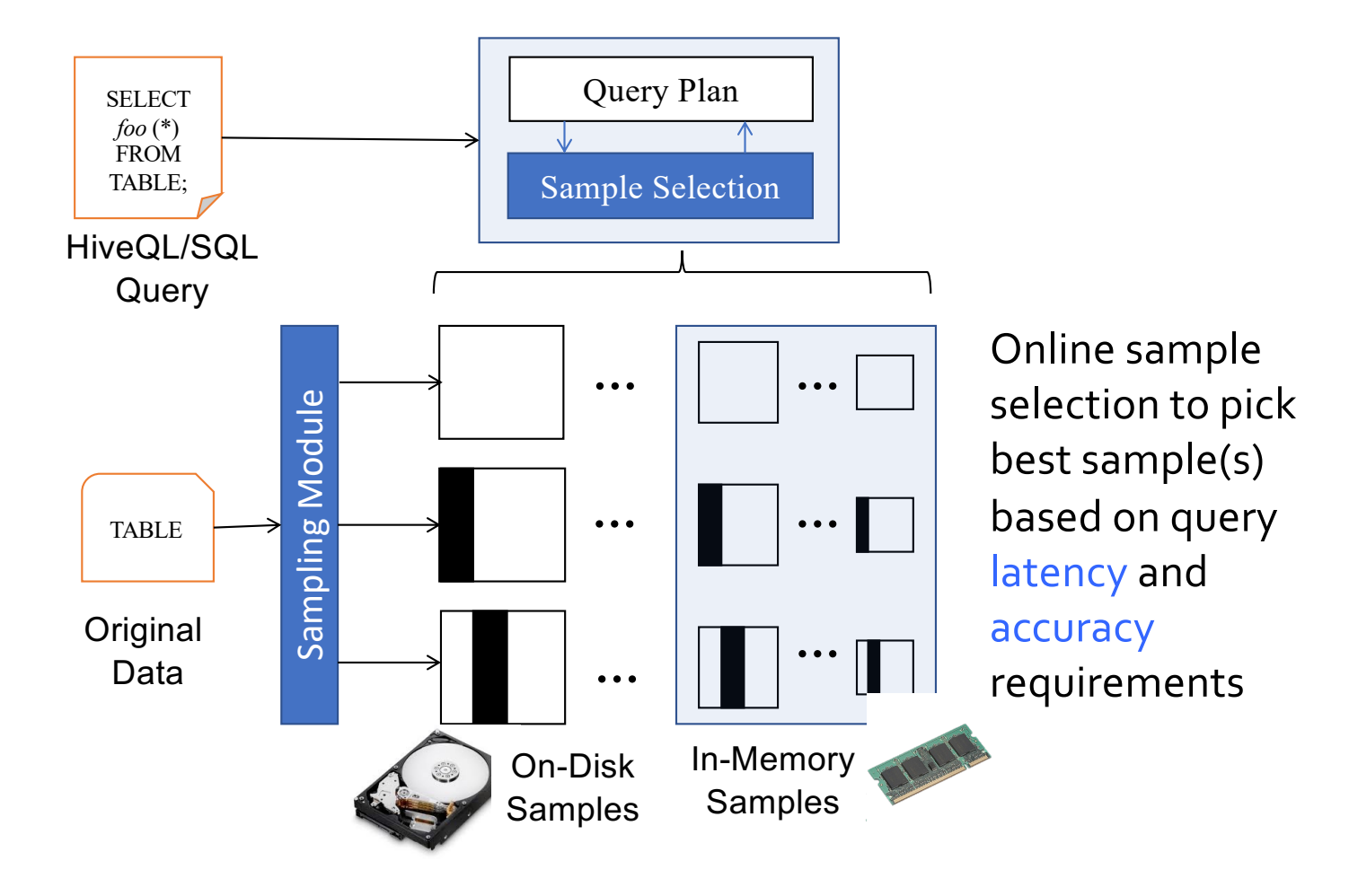

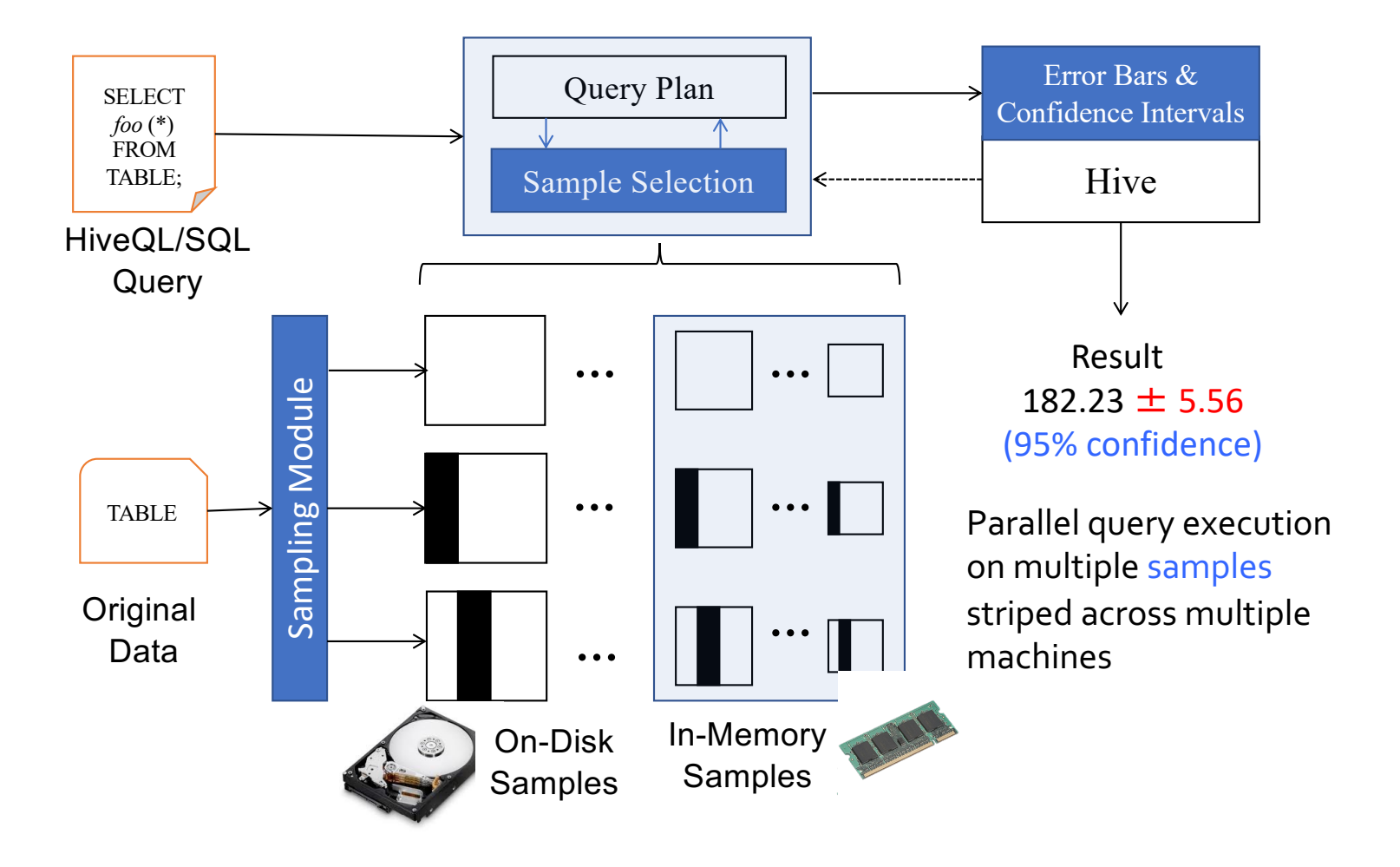

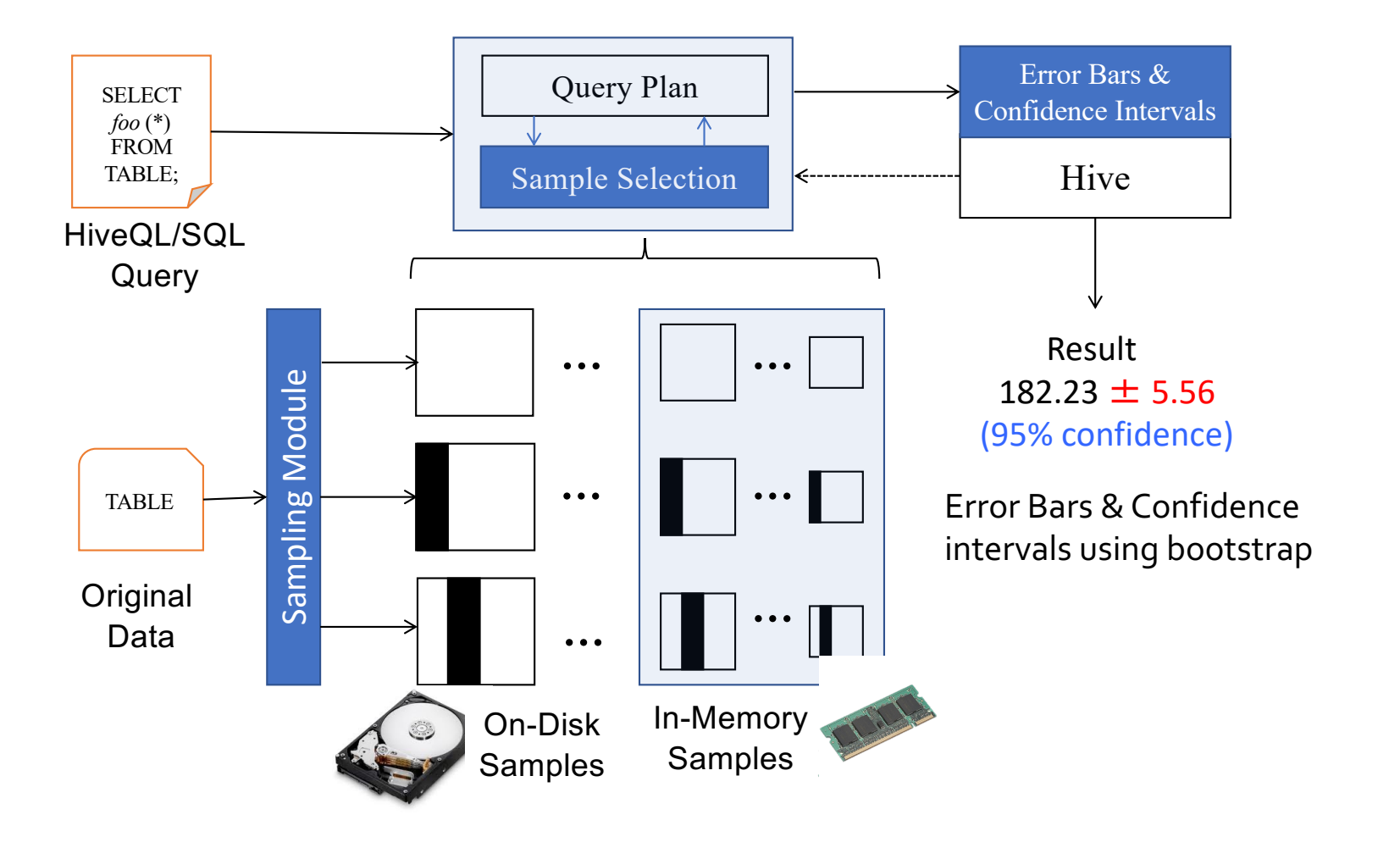

## **Handling Rare Values**

• Some values in tables *much* less popular

**Q1: SELECT** avg(Salary) **FROM** employees **WHERE** city='New York' **Q2: SELECT** avg(Salary) **FROM** employees **WHERE** city='Cambridge'

Solution: Stratified sampling – only sample values that appear more than K times; preserve other values

#### **Example**

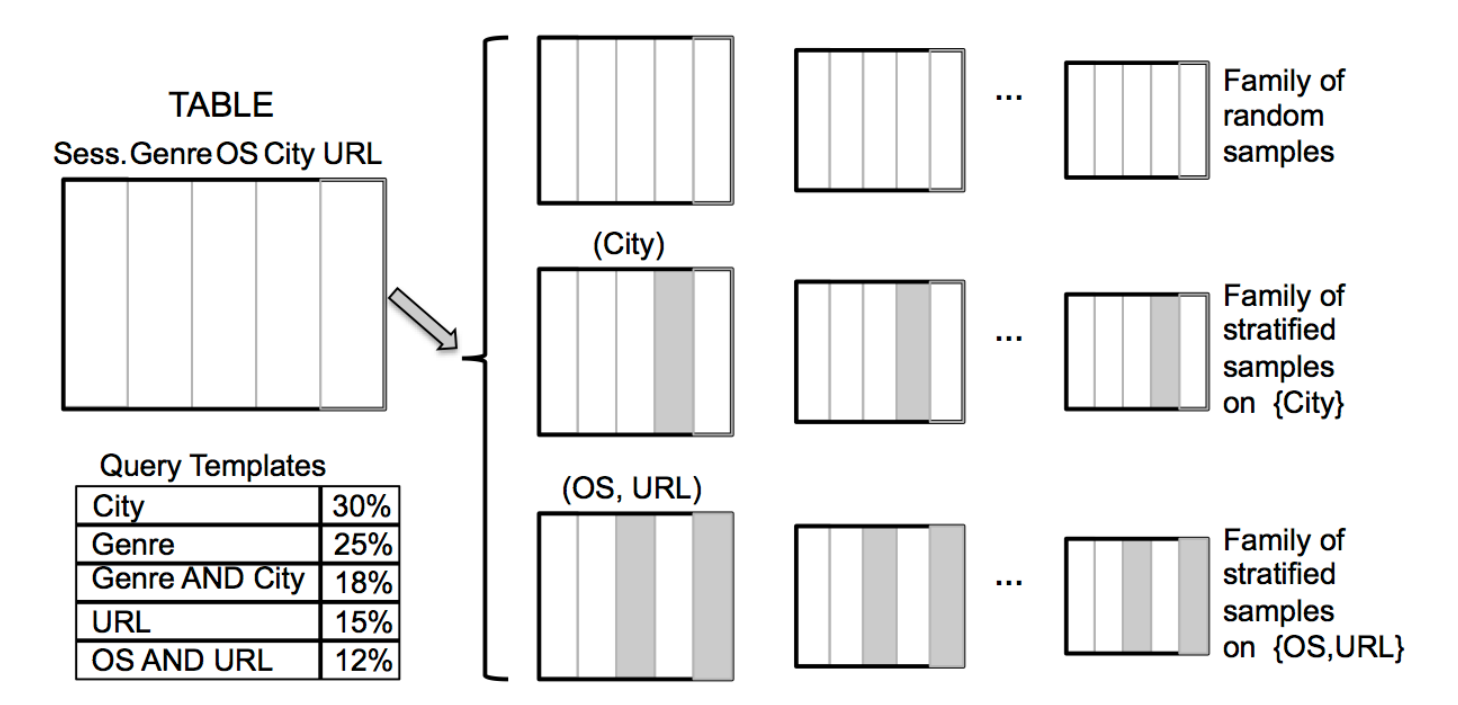

# **What Samples to Create?**

- 1. Always maintain a uniform sample
- 2. For stratified samples, start from past "query templates"
- 3. Choose the combinations of columns that are "best" for those templates
	- Favor Non-uniform columns
- 4. Avoid "over-fitting" the past workload
	- Favor sample families useful for answering queries not captured by exiting templates

## **Experimental Setup**

- 30-day log of media accesses by users from a video analytics company. Raw data 17 TB, partitioned this data across 100 nodes.
- Log of 20,000 queries (a sample of 200 queries had 42 templates).

#### **Results**

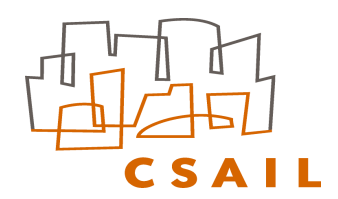

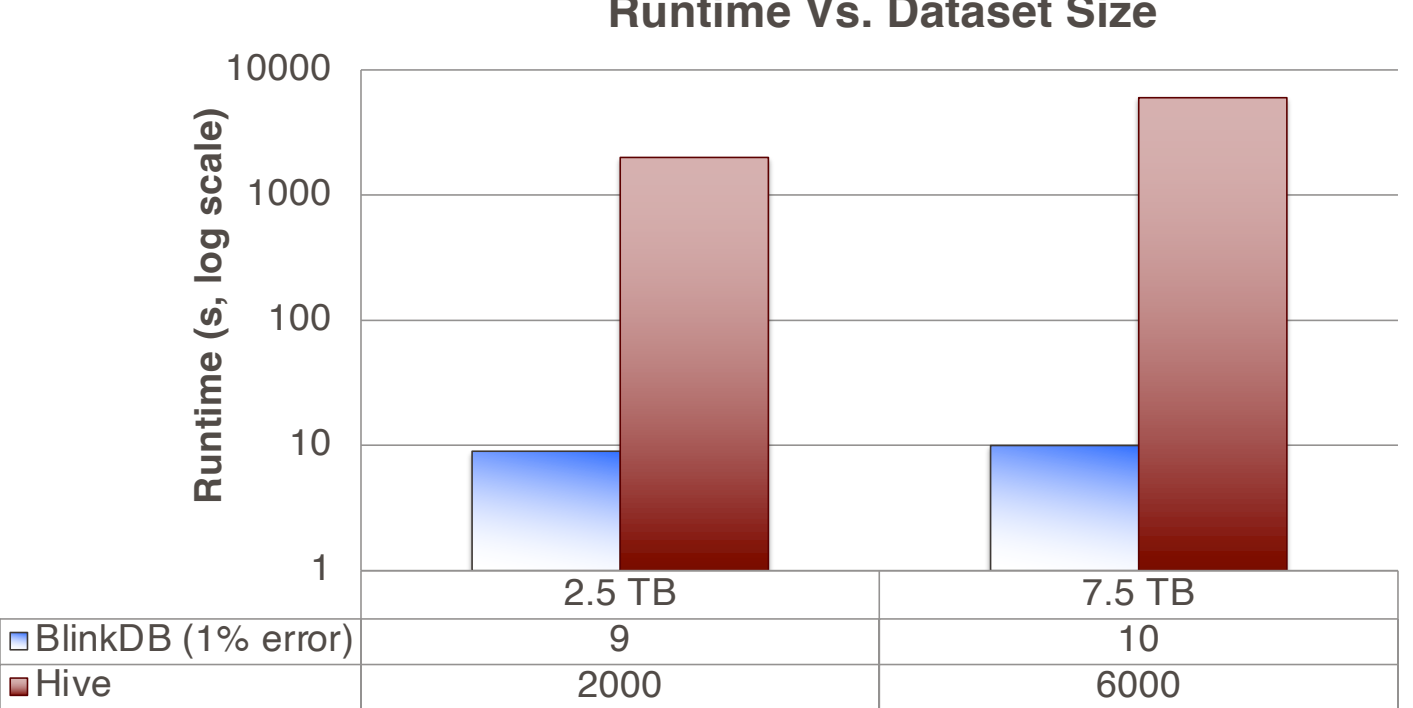

**MIT COMPUTER SCIENCE AND ARTIFICIAL INTELLIGENCE LABORATORY**

#### **Runtime Vs. Dataset Size**

## **BlinkDB – Summary**

- A massively parallel DB that supports ad-hoc queries with error and response-time bounds.
- An optimal strategy for building & maintaining multidimensional, multi-granularity samples
- Dynamic Query Cost Estimation and Sample Selection

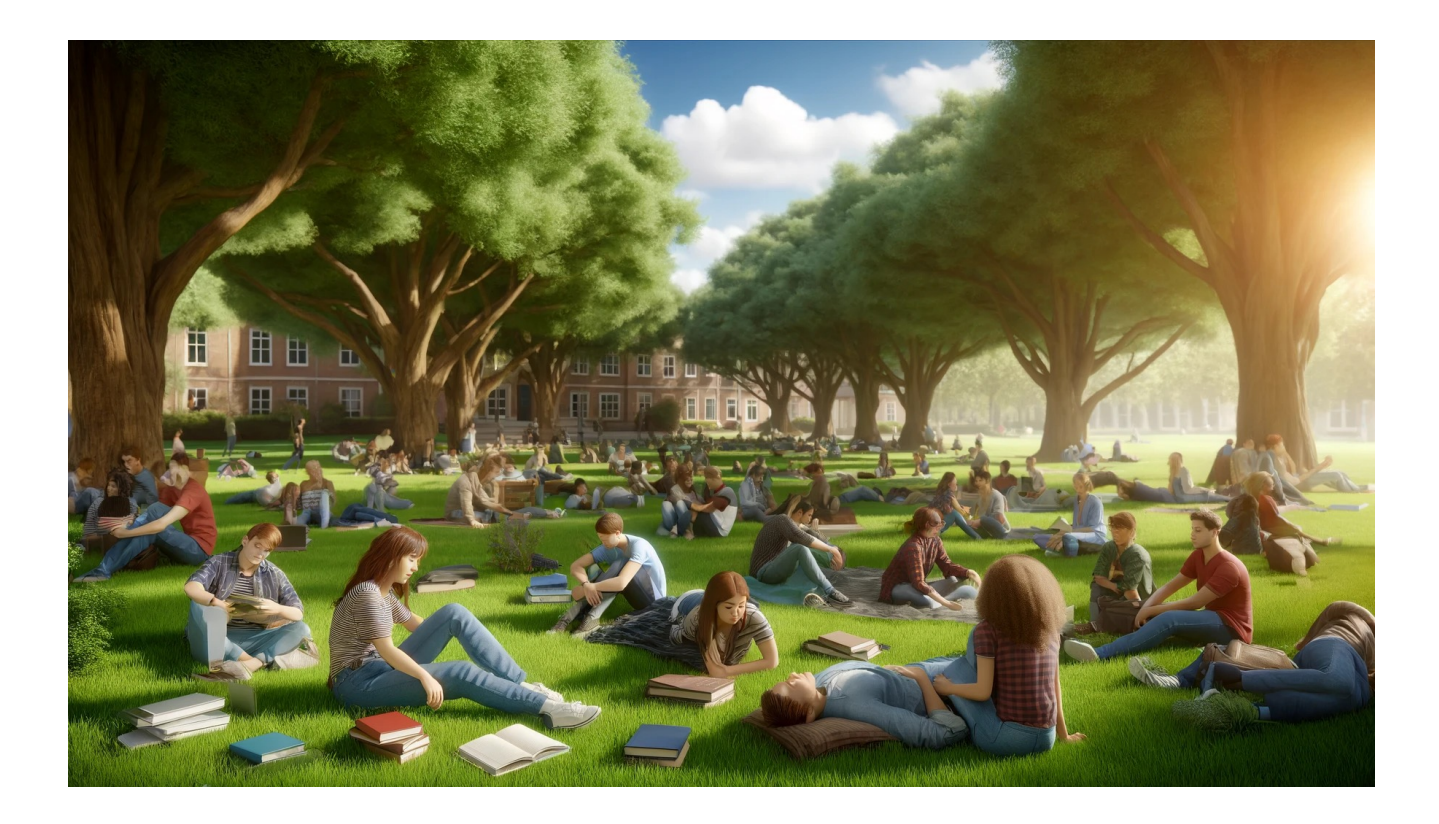

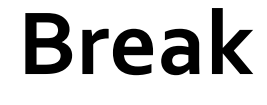

Here is a photo-realistic image depicting a diverse group of students resting comfortably on a college campus. This scene captures the essence of a pleasant spring day, with students engaging in various activities such as chatting, reading, and napping under the shade of large trees.

#### **Extreme Statistics**

- What about cases where you need to estimate the max, min, # of distinct values etc?
- Sampling won't work
- No free lunch: Need to look at all of the values
- For min/max, can keep a running value
- But what about distinct values, top-N, etc?

## **Sketching Algorithms**

Approximate (probabilistic) algorithms for estimating these types of statistics over (large) data sets

Count distinct: hyperloglog Heavy hitters (top K): countmin Quantiles (median): quantile sketch

…

Today : hyperloglog , countmin

#### **How many samples on average until there are k trailing zeros?**

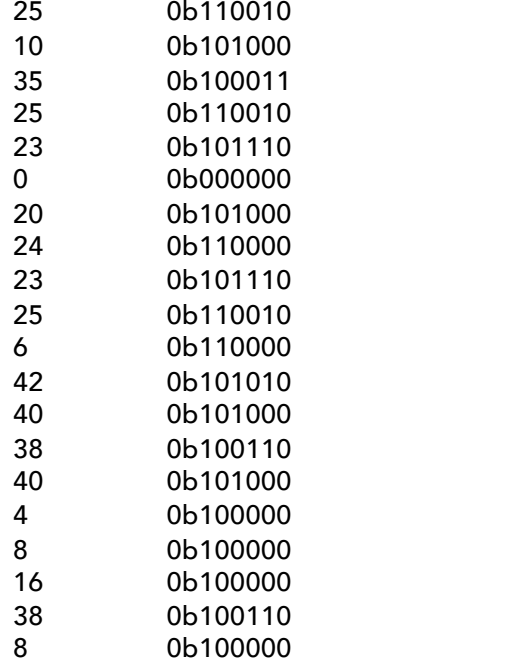

Clicker:

a. k

b. 1 c. 2k

d.  $k^2$ 

https://clicker.mit.edu/6.S079/

#### **How many samples on average until there are k trailing zeros?**

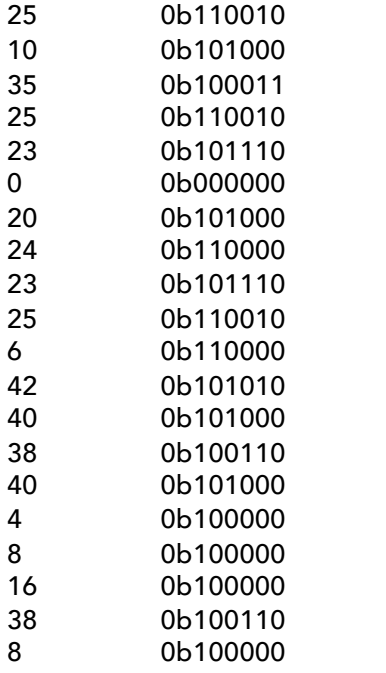

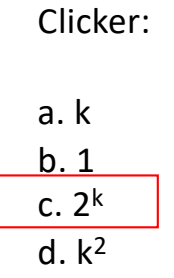

https://clicker.mit.edu/6.S079/

## **Hyperloglog Algorithm – Approach 0**

Given a vector of values, V, compute H(v) for all v in V *H is a hash function that goes from v to a large random integer*

```
MaxZeros = 0For each h in H(v) \forall v in V:
Zeros = count the number of leading zeros in h
MaxZeros = max(Zeros, MaxZeros)
```
Distinct vals  $\sim$  = 2<sup>MaxZeros</sup>

#### HyperLogLog: the analysis of a near-optimal cardinality estimation algorithm

Philippe Flajolet<sup>1</sup> and Éric Fusy<sup>1</sup> and Olivier Gandouet<sup>2</sup> and Frédéric  $M$ eunier $<sup>1</sup>$ </sup>

## **Discussion**

- This is an accurate estimator, but it is noisy
- We can do better by averaging a bunch of estimators
- Could repeat the previous algorithm N times, but requires computing N hashes per data item, which is expensive
- This is the problem hyperloglog tries to solve

# **Hyperloglog Algorithm – Approach 1**

Idea: split hash value into m "bucket" bits and  $128 - m$  "value" bits; store  $2<sup>m</sup>$  max's

m "bucket" bits 128 – m hash bits **Creates 2^m hashes out of a single hash**

Given a vector of values, V, compute H(v) for all v in V

H is a hash function that goes from v to a large random integer

```
MaxZeros = [0, 0, \ldots] // length 2^mFor each h in H(v) \forall v in V :
    bucket = bits 0 ... m-1 of h
    value = bits m … 128 of h
    zeros = count the number of leading zeros in value
    MaxZeros[bucket] = max(zeros, MaxZeros[bucket])
```

```
Distinct vals = avg(2^{MaxZeros[0]}, ..., 2^{MaxZeros[2^m]})
```
## **Algorithm 1 Discussion**

• Paper shows that taking the harmonic mean of the estimates, instead of the average, <code>results</code> in a better estimate.  $H(1,3,4) =$ 

$$
\left(\frac{1^{-1}+4^{-1}+4^{-1}}{3}\right)^{-1}=\frac{3}{\frac{1}{1}+\frac{1}{4}+\frac{1}{4}}=\frac{3}{1.5}=2\,.
$$

- Error is 1.04/sqrt(m), where m is the number of maximums we maintain
- Discarding outlier buckets also helps
- Also can be updated i.e., merged with another set of counters to get a new estimate of the cardinality

#### **HyperLogLog Demo**

# **CountMin**

- Suppose we have an infinite stream of data (e.g., users arriving at a website) and we want to estimate some property over them, i.e.:
	- Most frequent visitors
	- Most popular OS version
	- $\bullet$  …
- Could maintain running counts, but this may require unbounded state (i.e., if number of users is unbounded)
- CountMin provides a way to estimate such counts

**Count-Min Sketch** 

**Graham Cormode** AT&T Labs-Research, graham@research.att.com

## **Simple Idea #1**

- Keep a table T with N elements, initialized to 0
- Suppose we have items with types (i.e., userids, OSes)
- For every item,
	- compute x=hash(item.type) mod N
	- increment T[x]
- To estimate the frequency of a type t, return T[hash(t)]
- Will be correct as long as no collisions in the hash function
- With collisions, can overestimate
	- If N < number of types, will be (some) collisions

- Keep M tables, each with N elements
- Each table uses a different hash function,  $H_1$ ,  $H_2$ , ...

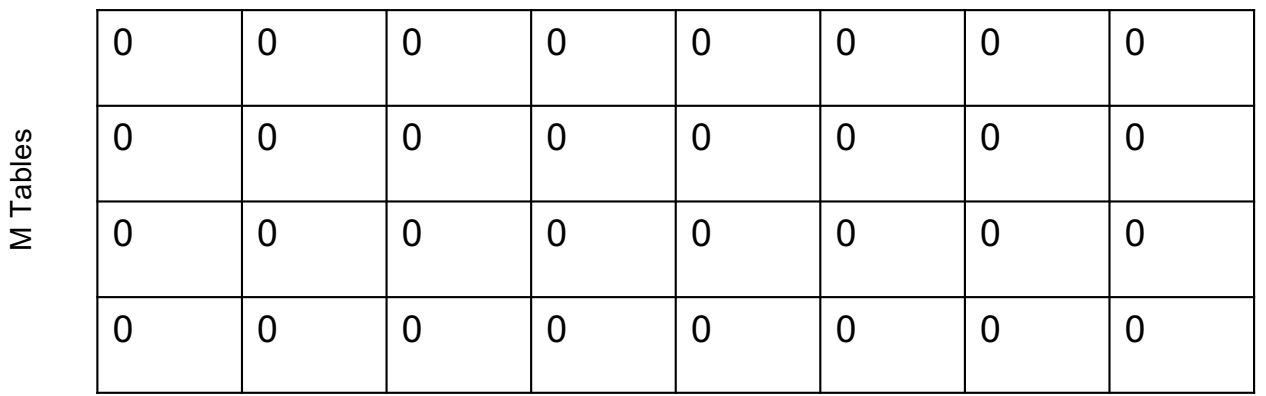

- Keep M tables, each with N elements
- Each table uses a different hash function,  $H_1$ ,  $H_2$ , ...

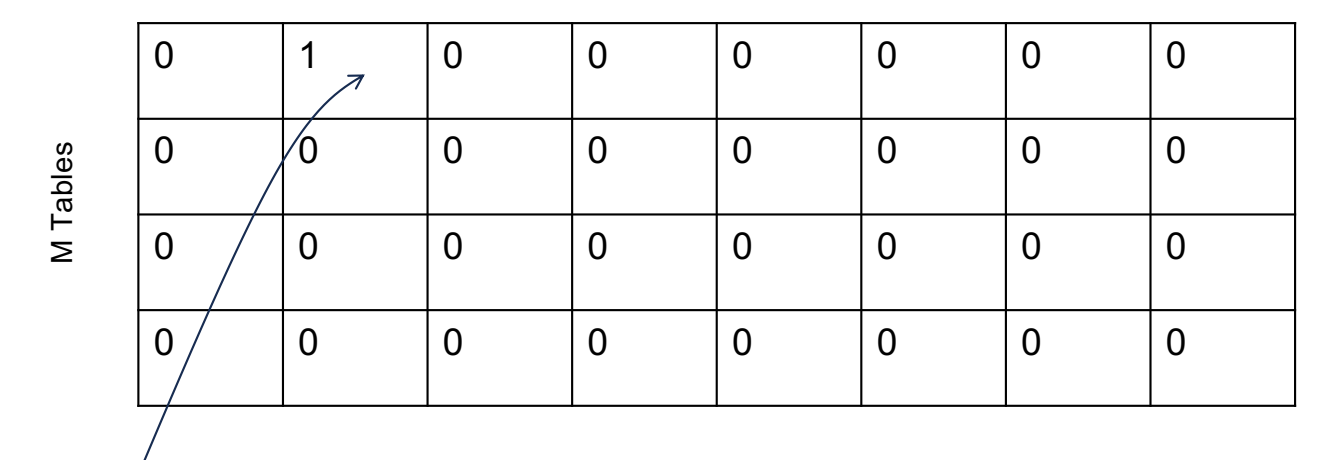

Compute  $H_1$ (item.type),

*Value between 0 and N*

- Keep M tables, each with N elements
- Each table uses a different hash function,  $H_1$ ,  $H_2$ , ...

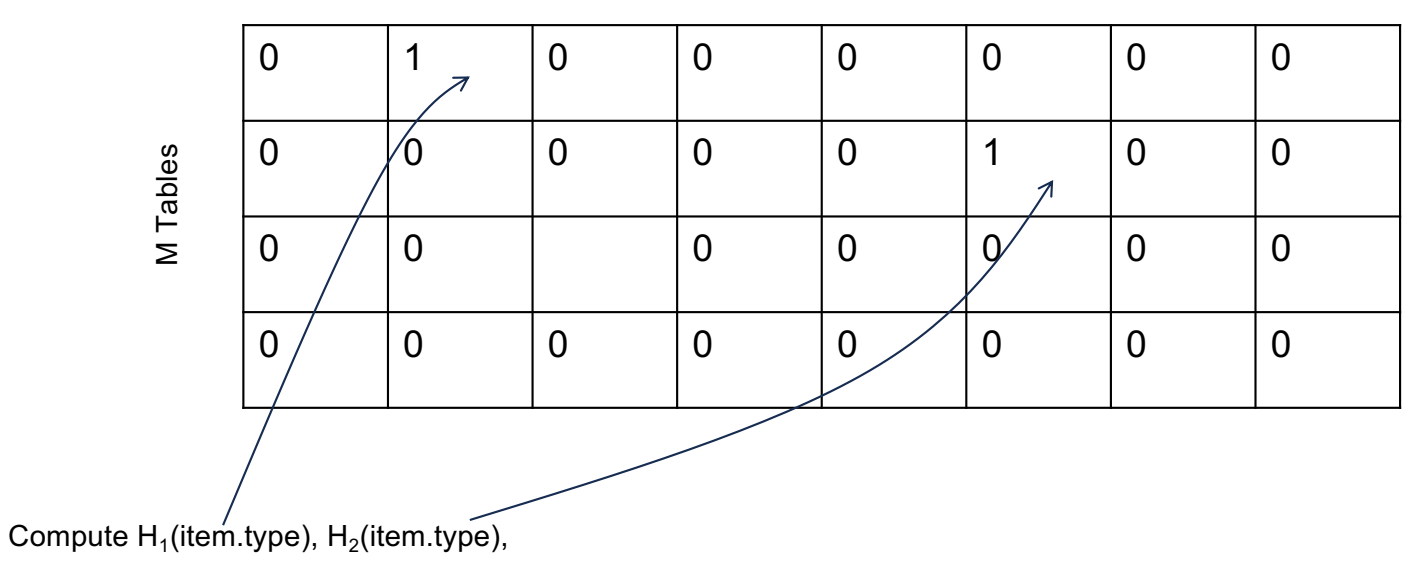

- Keep M tables, each with N elements
- Each table uses a different hash function,  $H_1$ ,  $H_2$ , ...

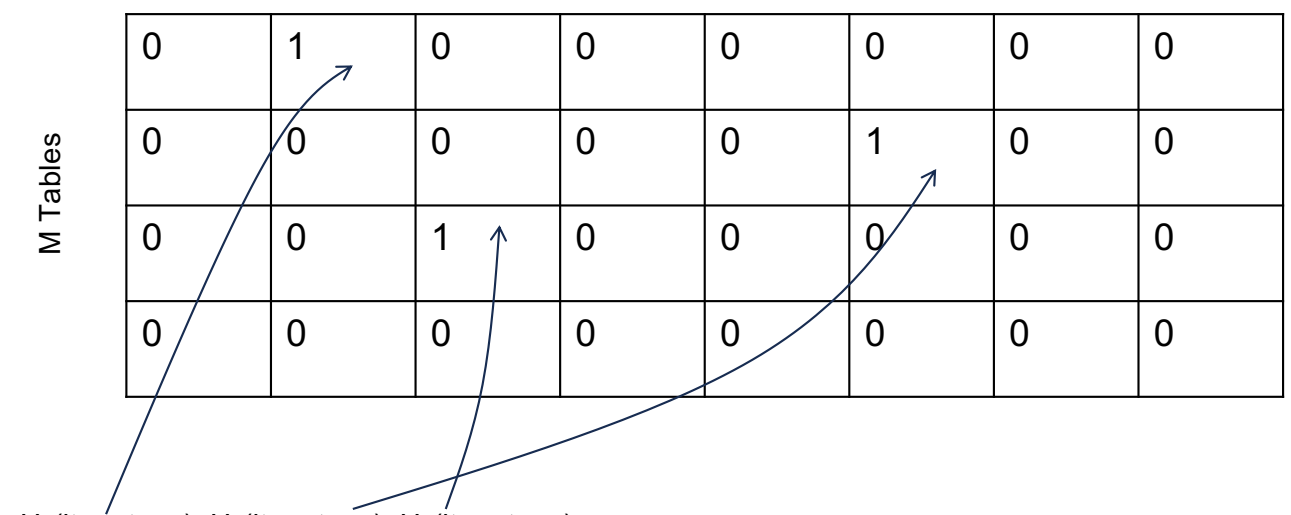

Compute  $H_1$ (item.type),  $H_2$ (item.type),  $H_3$ (item.type),

- Keep M tables, each with N elements
- Each table uses a different hash function,  $H_1$ ,  $H_2$ , ...

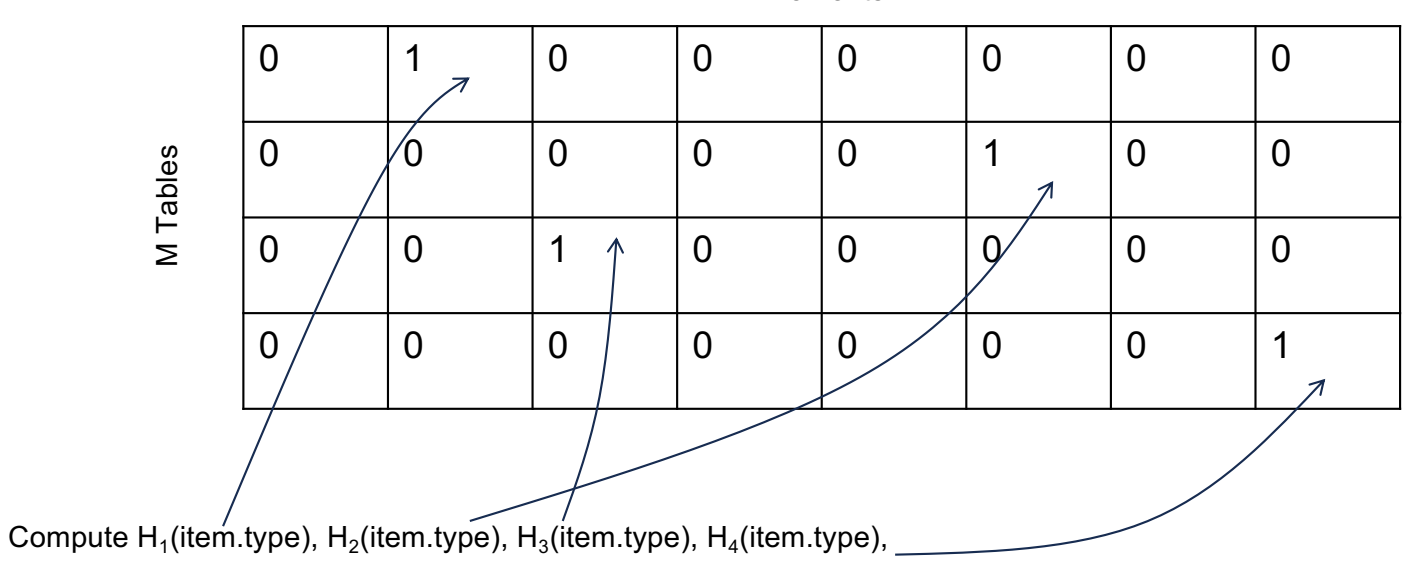

## **Better Idea (lookup)**

- Suppose we want to compute the frequency of type t
- Compute  $H_1(t)$ , ...,  $H_M(t)$
- Lookup in each of the M tables, i.e.:
	- $T_1(H_1(t)), \ldots, T_M(H_M(t))$
- Then compute min(T<sub>1</sub>(H<sub>1</sub>(t)), …, T<sub>M</sub>(H<sub>M</sub>(t))) as estimate of number of occurrences of t
- This will only over-estimate if *all* of the hash functions have collided

#### **Lookup Example**

• Suppose we want to estimate frequency of type i

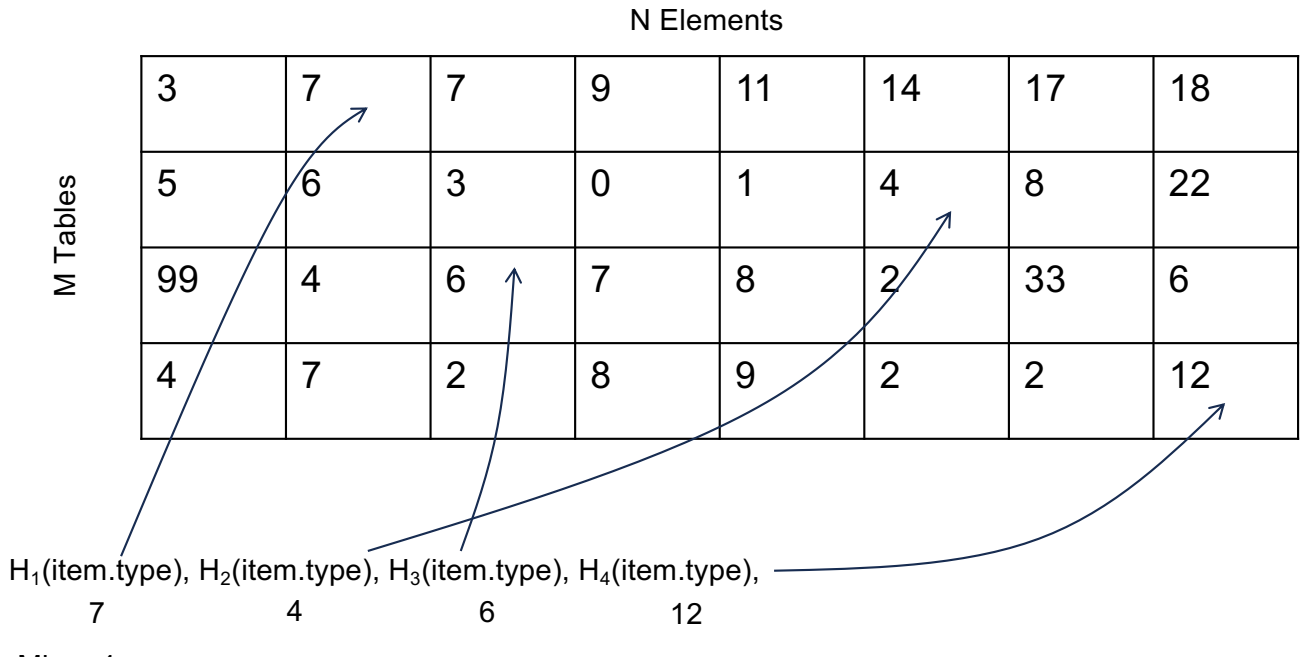

 $Min = 4$ 

#### **CountMin Demo**

## **Summary**

- Sampling can be an effective way to dramatically reduce computation over large data sets
- Accurate for a variety of statistics, e.g., mean, sum, etc
- Bootstrap enables use of sampling over a larger set of statistics, e.g., quantiles, etc.
- For extreme value statistics, heavy hitters, etc sketching algorithms provide a way to compute these in sublinear storage (but still require looking at every value)